Autodesk AutoCAD Descargar

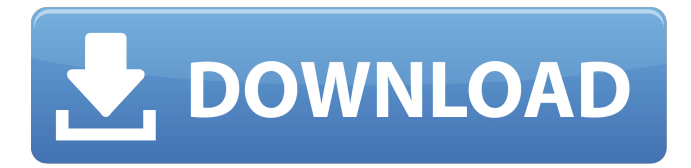

## **AutoCAD Crack+ Codigo de activacion con Keygen Descargar PC/Windows**

Como ocurre con muchos productos de Microsoft, el precio de la licencia de AutoCAD ha aumentado. Desde \$995 para AutoCAD LT hasta \$3495 para AutoCAD. Como alternativa a AutoCAD, puede descargar copias de prueba gratuitas del software CAD. El mejor software CAD para Linux suele ser OpenSCAD. Alternativas gratuitas de AutoCAD para Linux Vectorworks es un conjunto completo de aplicaciones CAD 3D que funcionan perfectamente entre sí. Vectorworks ofrece intercambio de datos entre AutoCAD, MicroStation y TopoGPS, y soporte de impresión 3D a través de la integración con software de impresión 3D como Creo. Solidworks es un popular software de modelado de sólidos y CAD en 3D. Es similar a Solid Edge, otro popular software CAD, pero la interfaz de usuario es un poco más intuitiva. El software líder de CAD en 3D para Windows, 3ds Max, también está disponible para Linux. La versión más reciente de Autodesk Maya, Autodesk Fusion, estuvo disponible en 2013. Es una poderosa herramienta de animación y modelado 3D para crear gráficos en movimiento, videos de formato corto y largo, imágenes en movimiento y juegos en 3D. Autodesk LifeSlicer se lanzó por primera vez en 2012. Permite al usuario crear documentos 2D que se pueden compartir con otros usuarios y trabajar en ellos en colaboración. El documento 2D puede tener cualquiera de los formatos, como PDF, AutoCAD, DWG, DXF, G-Code y SVG. La última versión de AutoCAD se lanzó en 2007. Esta última versión de AutoCAD es la única aplicación de software de diseño de piezas, visualización y modelado 3D totalmente integrada de la industria. Alternativas gratuitas de AutoCAD para Mac Mac CAD es una de las aplicaciones CAD más populares y potentes para usuarios de Mac. MacCAD es una aplicación CAD comercial desarrollada por MacCad Systems. Este Mac CAD es una completa aplicación de software de dibujo, diseño y simulación asistida por computadora en 3D. VectorWorks es un conjunto completo de herramientas CAD para Mac OS X. Vectorworks ha sido líder en el mercado de software CAD y soluciones de escritorio para empresas.Vectorworks es el producto líder de la industria para ingeniería asistida por computadora y administración de producción. La aplicación es adecuada para computadoras de escritorio y móviles. La última versión de Vectorworks es 3.5.10. Es compatible con Windows 8 y Mac OS X 10.8. EngineerOn es una web

#### **AutoCAD Codigo de registro gratuito Descarga gratis [Mac/Win]**

es un editor de texto Unicode para AutoCAD mantenido por Autodesk. Se basa en el kit de herramientas wxWidgets y, por lo tanto, es compatible de forma nativa con Unicode y varios idiomas internacionales. fue editor de la especificación, parte de AutoCAD LT, AutoCAD Architect y AutoCAD Mechanical. es un proyecto de código abierto dedicado a crear un editor moderno basado en wxWidgets para AutoCAD. Proyectos y arquitecturas de AutoCAD A partir de AutoCAD 2014, el kit de desarrollo de software (SDK) para AutoCAD proporciona herramientas para crear interfaces de programación para "complementos", como complementos personalizados que brindan funcionalidad adicional al programa. Los programas AutoCAD Architecture y AutoCAD Mechanical utilizan una arquitectura de modelado de datos. AutoCAD Architecture es una aplicación de software basada en modelos. Un modelo representa una colección de datos y conjuntos de relaciones entre los datos. Por ejemplo, un modelo simple podría incluir una colección de objetos de bloques de construcción (como paredes, techos y ventanas) y las relaciones entre ellos (como paredes y techos que se apoyan entre sí y las ventanas se apoyan en paredes y techos). Un modelo incluye solo un conjunto específico de elementos de datos con los que puede trabajar; por lo tanto, si hay un

elemento desconocido, la aplicación puede crear uno nuevo (siempre que ese elemento esté definido como un tipo de datos compatible). El modelo es una representación de los requisitos de una solución a un problema de diseño. El modelo representa el resultado del trabajo de diseño realizado por un diseñador CAD. AutoCAD Architecture permite a los usuarios crear rápidamente modelos y programar "complementos" para agregar nuevas funciones al programa. Un complemento es un programa de computadora que se carga en AutoCAD Architecture y se puede agregar, lo que permite al diseñador de CAD realizar tareas adicionales u operaciones de modelado. AutoCAD Architecture está disponible como parte de AutoCAD, AutoCAD LT, AutoCAD Raster, AutoCAD Civil 3D, AutoCAD Electrical, AutoCAD Mechanical, AutoCAD Case y AutoCAD Space. Un "diseño tolerable" se refiere a un diseño cuyos elementos son un poco más grandes que el tamaño mínimo necesario para proporcionar la función para la que se utilizan. Esto contrasta con un "diseño perfecto", cuyos elementos son idealmente del mismo tamaño. La mayor parte del proceso de diseño se puede realizar dentro de un diseño tolerable y, una vez que se completa el diseño, se puede utilizar un diseño tolerable. 112fdf883e

## **AutoCAD**

Haga clic en ->> Herramientas -> -> Obtener datos de objetos externos -> Obtener datos de objetos externos Luego pegue el número de serie generado y haga clic en Aceptar Un navegador web es una aplicación de software que se puede utilizar para mostrar y/o ejecutar varias páginas web. Un navegador web puede permitir a los usuarios acceder a la World Wide Web a través de Internet. Con el crecimiento de la potencia informática y las capacidades de red, se han implementado varias aplicaciones web utilizando un navegador web. La mayoría de los navegadores web están diseñados como aplicaciones de ventana única, es decir, cada página web a la que se accede a través de un navegador web puede aparecer como una sola ventana o pestaña del navegador en el escritorio del navegador web. Las ventanas y pestañas del navegador web pueden considerarse como "vistas" de la misma página web. Los navegadores web pueden incluir un botón de avance/retroceso que permite al usuario pasar de una vista a otra. Una vez que un usuario está viendo una página web, el usuario puede marcar la página web para referencia futura ingresando una URL o dirección para la página web en un navegador. El dentista completo: consejos avanzados de salud bucal para el mantenimiento dental La salud dental es una parte importante de la salud en general. Desafortunadamente, muchas personas descuidan la salud dental o simplemente no se dan cuenta de lo importante que es. El siguiente artículo discutirá algunos de los conceptos básicos del mantenimiento dental adecuado para que pueda obtener una mejor comprensión de lo que puede hacer para mantener sus dientes sanos y en buenas condiciones. Si tiene ganas de tragar, tire de la lengua hacia atrás para que no pueda. Cuando traga algo demasiado rápido, puede ejercer presión sobre los dientes posteriores, lo que puede provocar que se afloje un diente. Es posible que sienta la necesidad de retirar algo, pero retenga la lengua para que no lo haga. Esto es especialmente importante si lleva aparatos ortopédicos. Programe una visita al dentista al menos dos veces al año para una limpieza.Pueden eliminar el sarro y el cálculo (sarro o placa) que pueden estar impidiendo que los dientes se adhieran correctamente a las encías y que, de hecho, pueden dañar el esmalte de los dientes. Cepillarse los dientes y usar hilo dental a diario también ayudará a limpiar los dientes y a prevenir infecciones. No bebas refrescos ni comas dulces si quieres tener una dentadura bonita. Si no puede resistirlos y comerlos, intente usar pasta de dientes. Ayudará a limpiar los dientes y eliminar parte de la placa. También evitarás las caries. Use un protector nocturno para proteger sus dientes si rechina los dientes por la noche. Mucha gente hace esto. Llevarás una guardia nocturna como

## **?Que hay de nuevo en el?**

Incluya un nuevo tipo de tabla en los dibujos que lo ayude a crear un paquete de productos de apariencia profesional. Configure tablas automáticamente en función de un dibujo importado o creado y agregue objetos de dibujo a la tabla automáticamente. (vídeo: 1:10 min.) Facilite las anotaciones y la creación de archivos de ayuda basados en la web. En cualquier dibujo o plantilla, puede insertar hipervínculos, referencias web externas e incluso enlaces de video a sitios web que permiten anotar y crear archivos de ayuda. (vídeo: 1:27 min.) Mejore su dibujo con Perfiles Estancos. Cambie la apariencia de la superficie de sus objetos de dibujo y controle cómo se sombrean esos objetos. Incluso puede usar el mismo conjunto de superficies para muchas partes diferentes de un dibujo, lo que hace que la geometría de sus objetos de dibujo sea más manejable. (vídeo: 1:12 min.) Controle la ubicación automática y la forma de los cuadros de texto en su dibujo. Vea las características del cuadro de texto del conjunto de herramientas Texto y formas en el cuadro de diálogo Opciones. (vídeo: 0:43 min.) Realice ediciones en bloques compartidos y contenido reutilizable en cualquier dibujo que abra rápidamente. Si tiene instalado AutoCAD 2023, puede abrir o abrir un dibujo desde un bloque compartido o un archivo de contenido reutilizable. Luego realice ediciones y mantenga esas ediciones actualizadas en el dibujo donde se usó el bloque compartido o el contenido reutilizable. (vídeo: 0:59 min.) Agregue imágenes y fotos vectoriales y rasterizadas a sus dibujos. Agregue imágenes 3D interactivas con el comando Insertar imagen 3D. Cree sus propias imágenes realistas fotográficas con el comando Fotorrealista 2D. Y agregue imágenes de la biblioteca de fotos de archivo con el comando Insertar foto. (vídeo: 1:14 min.) Agregue documentos de Microsoft Office a sus dibujos. Incorpore documentos que admitan formatos de Microsoft Office, como Excel® y PowerPoint®, directamente en sus dibujos. (vídeo: 1:27 min.) Tus ideas toman forma con la integración de Word y PowerPoint. La última versión de Word y PowerPoint se abre en la ventana de dibujo integrada, para que pueda ver los cambios a medida que los realiza. (vídeo: 0:53 min.) Ahorre tiempo con las nuevas funciones de edición y formato de texto. Realice cambios en el formato de texto de un dibujo con el nuevo conjunto de herramientas de edición y formato de texto. (vídeo: 1:38 min.) Agregue hipervínculos dinámicos a cualquier dibujo que abra. Abra o abra un dibujo desde una página web o un documento que contenga un hipervínculo a una página web. Luego use Insertar hipervínculo

# **Requisitos del sistema For AutoCAD:**

conexión a Internet Controlador Comandos básicos de Stadia Alas en tu cola Familia Xbox Game Pass Una suscripción a Xbox Live Gold Iniciar sesión en Stadia La transmisión funciona solo en unidades de TV NVIDIA SHIELD Algunos juegos tienen problemas de ritmo de fotogramas o problemas de rendimiento en SHIELD TV Se recomienda DirectX 11 o posterior (DX11+) para obtener el mejor rendimiento. Se recomienda resolución 4K (3840x2160) o superior. La resolución de 1080p no es compatible, pero sí la de 720p y 1080i.

<https://thetopteninfo.com/wp-content/uploads/2022/06/AutoCAD-98.pdf>

<http://www.trabajosfacilespr.com/autodesk-autocad-3/>

<https://shumsk.info/advert/autocad-21-0-crack-3/>

<http://bharatlive.net/?p=40221>

[https://thebeeinfo.com/wp-content/uploads/2022/06/AutoCAD\\_Crack\\_\\_\\_Con\\_codigo\\_de\\_registro\\_Gratis\\_PCWindows.pdf](https://thebeeinfo.com/wp-content/uploads/2022/06/AutoCAD_Crack___Con_codigo_de_registro_Gratis_PCWindows.pdf) [https://omniumy.com/wp-](https://omniumy.com/wp-content/uploads/2022/06/AutoCAD_Crack_Codigo_de_licencia_y_Keygen_Descarga_gratis_PCWindows.pdf)

[content/uploads/2022/06/AutoCAD\\_Crack\\_Codigo\\_de\\_licencia\\_y\\_Keygen\\_Descarga\\_gratis\\_PCWindows.pdf](https://omniumy.com/wp-content/uploads/2022/06/AutoCAD_Crack_Codigo_de_licencia_y_Keygen_Descarga_gratis_PCWindows.pdf) <https://smartbizad.com/advert/autodesk-autocad-2021-24-0-crack-activador-descarga-gratis/>

<https://wormenhotel.nl/wp-content/uploads/2022/06/raeglor.pdf>

<https://richard-wagner-werkstatt.com/2022/06/21/autocad-23-0-crack-con-clave-de-serie-gratis/>

<https://magic-lamps.com/2022/06/21/autocad-crack-codigo-de-activacion-descargar-for-windows/>

<http://marqueconstructions.com/2022/06/21/autocad-gratis-pc-windows/>

[https://pra-namorar.paineldemonstrativo.com.br/upload/files/2022/06/8RGFj4gBIYNRweZSKhZK\\_21\\_cc5cb5d5387e532815a](https://pra-namorar.paineldemonstrativo.com.br/upload/files/2022/06/8RGFj4gBIYNRweZSKhZK_21_cc5cb5d5387e532815a0867ef6f1c299_file.pdf) [0867ef6f1c299\\_file.pdf](https://pra-namorar.paineldemonstrativo.com.br/upload/files/2022/06/8RGFj4gBIYNRweZSKhZK_21_cc5cb5d5387e532815a0867ef6f1c299_file.pdf)

<https://www.eventogo.com/autocad-clave-de-licencia-gratuita-actualizado-2022/>

<https://4j90.com/autodesk-autocad-24-0-con-keygen-gratis-win-mac/>

<https://expressionpersonelle.com/autocad-crack-keygen-para-lifetime-2022/>

<https://www.greatescapesdirect.com/2022/06/autocad-crack-codigo-de-activacion-pc-windows-mas-reciente/>

<https://thetutorialworld.com/advert/autodesk-autocad-crack-codigo-de-activacion-con-keygen-pc-windows/>

<https://9escorts.com/advert/autocad-crack-for-windows-finales-de-2022/>

<https://verrtise.com/advert/autocad-2017-21-0-crack-descarga-gratis-mas-reciente/>

<http://djolof-assurance.com/?p=20219>